#### Field-aware Factorization Machines

YuChin Juan, Yong Zhuang, and Wei-Sheng Chin

NTU CSIE MLGroup

Recently, field-aware factorization machines (FFM) have been used to win two click-through rate prediction competitions hosted by  $\mathsf{Criteo}^1$  and  $\mathsf{A}\mathsf{vazu}^2$ . In these slides we introduce the formulation of FFM together with well known linear model, degree-2 polynomial model, and factorization machines.

To use this model, please download LIBFFM at:

<http://www.csie.ntu.edu.tw/~r01922136/libffm>

 $^{\rm 1}$ https://www.kaggle.com/c/criteo-display-ad-challenge  $^2$ https://www.kaggle.com/c/avazu-ctr-prediction

The formulation of linear model is:

$$
\phi(\mathbf{w}, \mathbf{x}) = \mathbf{w}^T \mathbf{x} = \sum_{j \in C_1} w_j x_j, \, 3
$$

where **w** is the model, **x** is a data instance, and  $C_1$  is the non-zero elements in x.

 $3$ The bias term is not included in these slides.

Degree-2 Polynomial Model (Poly2)

The formulation of Poly2 is:

$$
\phi(\mathbf{w}, \mathbf{x}) = \sum_{j_1, j_2 \in C_2} w_{j_1, j_2} x_{j_1} x_{j_2},
$$
<sup>4</sup>

where  $C_2$  is the 2-combination of non-zero elements in x.

<sup>&</sup>lt;sup>4</sup>The linear terms and the bias term are not included in these slides.

# Factorization Machines<sup>6</sup> (FM)

The formulation of FM is:

$$
\phi(\textbf{w},\textbf{x})=\sum_{j_1,j_2\in\textit{C}_2}\langle\textbf{w}_{j_1},\textbf{w}_{j_2}\rangle x_{j_1}x_{j_2},{}^5
$$

where  $\mathsf{w}_{j_1}$  and  $\mathsf{w}_{j_2}$  are two vectors with length  $k$ , and  $k$  is a user-defined parameter.

 $5$ The linear terms and the bias term are not included in these slides.  $6$ This model is proposed in [\[Rendle, 2010\]](#page-17-0).

Field-aware Factorization Machines<sup>8</sup> (FFM)

The formulation of FFM is:

$$
\phi(\mathbf{w}, \mathbf{x}) = \sum_{j_1, j_2 \in C_2} \langle \mathbf{w}_{j_1, f_2}, \mathbf{w}_{j_2, f_1} \rangle x_{j_1} x_{j_2},^7
$$

where  $f_1$  and  $f_2$  are respectively the fields of  $j_1$  and  $j_2$ , and  $\mathbf{w}_{j_1, j_2}$ and  $\mathbf{w}_{j_2, f_1}$  are two vectors with length  $k.$ 

 $7$ The linear terms and the bias term are not included in these slides.  $8$ This model is used in [\[Jahrer et al., 2012\]](#page-17-1); a similar model is proposed in [\[Rendle and Schmidt-Thieme, 2010\]](#page-17-2).

## FFM for Logistic Loss

The optimization problem is:

$$
\min_{\mathbf{w}} \quad \sum_{i=1}^{L} \Big( \log \big( 1 + \exp(-y_i \phi(\mathbf{w}, \mathbf{x}_i)) + \frac{\lambda}{2} ||\mathbf{w}||^2 \Big),
$$

where

$$
\phi(\mathbf{w}, \mathbf{x}) = \sum_{j_1, j_2 \in C_2} \langle \mathbf{w}_{j_1, f_2}, \mathbf{w}_{j_2, f_1} \rangle x_{j_1} x_{j_2},
$$

L is the number of instances, and  $\lambda$  is regularization parameter.

Consider the following example:

User (Us) Movie (Mo) Genre (Ge) Pr (Pr) YuChin (YC) 3Idiots (3I) Comedy,Drama (Co,Dr) \$9.99

Note that "User," "Movie," and "Genre" are categorical variables, and "Price" is a numerical variable.

Conceptually, for linear model,  $\phi(\mathbf{w}, \mathbf{x})$  is:

 $w_{\text{Us-Yu}} \cdot x_{\text{Us-Yu}} + w_{\text{Mo-3I}} \cdot x_{\text{Mo-3I}} + w_{\text{Ge-Co}} \cdot x_{\text{Ge-Co}} + w_{\text{Ge-Dr}} \cdot x_{\text{Ge-Dr}} + w_{\text{Pr}} \cdot x_{\text{Pr}}$ 

where  $x_{Us-Yu} = x_{Mo-3l} = x_{Ge-Co} = x_{Ge-Dr} = 1$  and  $x_{Pr} = 9.99$ . Note that because "User," "Movie," and "Genre" are categorical variables, the values are all ones.<sup>9</sup>

 $^9$ If preprocessing such as instances-wise normalization is conducted, the values may not be ones.

#### For Poly2,  $\phi(\mathbf{w}, \mathbf{x})$  is:

 $w_{\mathsf{Us-Yu}\text{-}\mathsf{No}\text{-}3\mathsf{I}}\cdot x_{\mathsf{Us}\text{-}\mathsf{Yu}}\cdot x_{\mathsf{Mo}\text{-}3\mathsf{I}} + w_{\mathsf{Us}\text{-}\mathsf{Yu}\text{-}\mathsf{Ge}\text{-}\mathsf{Co}}\cdot x_{\mathsf{Us}\text{-}\mathsf{Yu}}\cdot x_{\mathsf{Ge}\text{-}\mathsf{Co}} + w_{\mathsf{Us}\text{-}\mathsf{Yu}\text{-}\mathsf{Ge}\text{-}\mathsf{Dr}}\cdot x_{\mathsf{Us}\text{-}\mathsf{Yu}}\cdot x_{\mathsf{Ge}\text{-}\mathsf{Dr}}\ + w_{\mathsf{Us}\text{-}\mathsf{$  $+~\textit{w}_{\text{Mo-3I-Ge-Co}} \cdot x_{\text{Mo-3I}} \cdot x_{\text{Ge-Co}} + \textit{w}_{\text{Mo-3I-Ge-Dr}} \cdot x_{\text{Mo-3I}} \cdot x_{\text{Ge-Dr}} + \textit{w}_{\text{Mo-3I-Pr}} \cdot x_{\text{Mo-3I}} \cdot x_{\text{Pr}}$ 

 $+ w_{\text{Ge-Co-Gr}} \cdot x_{\text{Ge-Co}} \cdot x_{\text{Ge-Dr}} + w_{\text{Ge-Co-Pr}} \cdot x_{\text{Ge-Co}} \cdot x_{\text{Pr}}$ 

 $+$   $W_{\text{Ge-Dr-Pr}} \cdot X_{\text{Ge-Dr}} \cdot X_{\text{Pr}}$ 

#### For FM,  $\phi(\mathbf{w}, \mathbf{x})$  is:

 $\langle w_{\mathsf{U}_3\cdots\mathsf{V}_u},w_{\mathsf{M}_0\cdot3\mathsf{I}}\rangle\cdot x_{\mathsf{U}_3\cdots\mathsf{V}_M\cdot\mathsf{X}_{M_0\cdot\mathsf{Y}_u}}\cdot x_{\mathsf{W}_0\cdots\mathsf{W}_u}$  is  $w_{\mathsf{G}_c\cdots\mathsf{G}_d}\cdot x_{\mathsf{U}_3\cdots\mathsf{Y}_u}\cdot x_{\mathsf{G}_c\cdots} + \langle w_{\mathsf{U}_3\cdots\mathsf{V}_u}\cdot x_{\mathsf{U}_3\cdots\mathsf{U}_u}$  is  $\langle w$  $+ \langle \mathbf{w}_{\mathsf{Mo}\text{-}3\mathsf{l}}, \mathbf{w}_{\mathsf{Ge}\text{-}\mathsf{Co}} \rangle \cdot x_{\mathsf{Mo}\text{-}3\mathsf{l}} \cdot x_{\mathsf{Ge}\text{-}\mathsf{Co}} + \langle \mathbf{w}_{\mathsf{Mo}\text{-}3\mathsf{l}}, \mathbf{w}_{\mathsf{Ge}\text{-}\mathsf{Dr}} \rangle \cdot x_{\mathsf{Mo}\text{-}3\mathsf{l}} \cdot x_{\mathsf{Ge}\text{-}\mathsf{Dr}} + \langle \mathbf{w}_{\mathsf{Mo}\text{-}3\mathsf{l}}, \mathbf{w}_{\mathsf{Pr}} \rangle \cdot x_{\mathsf{Mo}\text{-}3\math$  $+ \langle \mathbf{w}_{\mathsf{Ge-Co}}, \mathbf{w}_{\mathsf{Ge-Dr}} \rangle \cdot x_{\mathsf{Ge-Co}} \cdot x_{\mathsf{Ge-Dr}} \ + \langle \mathbf{w}_{\mathsf{Ge-Co}}, \mathbf{w}_{\mathsf{Pr}} \rangle \cdot x_{\mathsf{Ge-Co}} \cdot x_{\mathsf{Pr}}$  $+ \langle w_{\text{Ga-Dr}}, w_{\text{Pr}} \rangle \cdot x_{\text{Ga-Dr}} \cdot x_{\text{Pr}}$ 

#### For FFM,  $\phi(\mathbf{w}, \mathbf{x})$  is:

 $\langle \mathsf{w}_{\mathsf{U}\varepsilon\text{-}\mathsf{Y}\mathsf{u},\mathsf{M}\mathsf{0}} , \mathsf{w}_{\mathsf{M}\mathsf{0}\text{-}\mathsf{X}\mathsf{U}\mathsf{U}\mathsf{S}} \rangle \cdot \mathsf{x}_{\mathsf{M}\varepsilon\text{-}\mathsf{Y}\mathsf{u}} \cdot \mathsf{x}_{\mathsf{M}\mathsf{0}\mathsf{B}} \mathsf{W}_{\mathsf{U}\varepsilon\text{-}\mathsf{Y}\mathsf{U}\mathsf{G}\mathsf{C}} \mathsf{w}_{\mathsf{G}\varepsilon\mathsf{U}\mathsf{U}\mathsf{B}} \rangle \cdot \mathsf{x}_{\mathsf$ 

 $+ \langle w_\text{\tiny Mo-3I,Ge}, w_\text{\tiny Ge-Co,Mo}\rangle \cdot x_\text{\tiny Mo-3I} \cdot x_\text{\tiny Ge-Co} + \langle w_\text{\tiny Mo-3I,Ge}, w_\text{\tiny Ge-Dr,Mo}\rangle \cdot x_\text{\tiny Mo-3I} \cdot x_\text{\tiny Ge-Dr} + \langle w_\text{\tiny Mo-3I,Pr}, w_\text{\tiny Pr,Mo}\rangle \cdot x_\text{\tiny Mo-3I} \cdot x_\text{\tiny Pr}$ 

 $+$   $\langle$ **W**<sub>Ge-Co,Ge</sub>, **W**<sub>Ge-Dr,Ge</sub> $\rangle$  ·  $X_{\text{Ge-Co}}$  ·  $X_{\text{Ge-Dr}}$  +  $\langle$ **W**<sub>Ge-Co,Pr</sub>, **W**<sub>Pr,Ge</sub> $\rangle$  ·  $X_{\text{Ge-Co}}$  ·  $X_{\text{Pr}}$ 

 $+ \langle \mathbf{w}_{\text{GenDr}} | P_r, \mathbf{w}_{\text{PreGo}} \rangle \cdot x_{\text{GenDr}} \cdot x_{\text{Pr}}$ 

In practice we need to map these features into numbers. Say we have the following mapping.

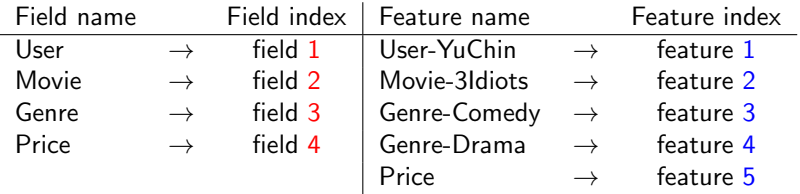

After transforming to the LIBFFM format, the data becomes:

#### 1:1:1 2:2:1 3:3:1 3:4:1 4:5:9.99

Here a red number is an index of field, a blue number is an index of feature, and a green number is the value of the corresponding feature.

Now, for linear model,  $\phi(\mathbf{w}, \mathbf{x})$  is:

 $w_1 \cdot 1 + w_2 \cdot 1 + w_3 \cdot 1 + w_4 \cdot 1 + w_5 \cdot 9.99$ 

# For Poly2,  $\phi(\mathbf{w}, \mathbf{x})$  is:  $w_{1,2} \cdot 1 \cdot 1 + w_{1,3} \cdot 1 \cdot 1 + w_{1,4} \cdot 1 \cdot 1 + w_{1,5} \cdot 1 \cdot 9.99$  $+ w_{2,3} \cdot 1 \cdot 1 + w_{2,4} \cdot 1 \cdot 1 + w_{2,5} \cdot 1 \cdot 9.99$  $+ w_{3,4} \cdot 1 \cdot 1 + w_{3,5} \cdot 1 \cdot 9.99$  $+ w_{4.5} \cdot 1 \cdot 9.99$

#### For FM,  $\phi(\mathbf{w}, \mathbf{x})$  is:

$$
\langle \mathbf{w}_1, \mathbf{w}_2 \rangle \cdot 1 \cdot 1 + \langle \mathbf{w}_1, \mathbf{w}_3 \rangle \cdot 1 \cdot 1 + \langle \mathbf{w}_1, \mathbf{w}_4 \rangle \cdot 1 \cdot 1 + \langle \mathbf{w}_1, \mathbf{w}_5 \rangle \cdot 1 \cdot 9.99
$$
  
+ 
$$
\langle \mathbf{w}_2, \mathbf{w}_3 \rangle \cdot 1 \cdot 1 + \langle \mathbf{w}_2, \mathbf{w}_4 \rangle \cdot 1 \cdot 1 + \langle \mathbf{w}_2, \mathbf{w}_5 \rangle \cdot 1 \cdot 9.99
$$
  
+ 
$$
\langle \mathbf{w}_3, \mathbf{w}_4 \rangle \cdot 1 \cdot 1 + \langle \mathbf{w}_3, \mathbf{w}_5 \rangle \cdot 1 \cdot 9.99
$$
  
+ 
$$
\langle \mathbf{w}_4, \mathbf{w}_5 \rangle \cdot 1 \cdot 9.99
$$

For FFM,  $\phi(\mathbf{w}, \mathbf{x})$  is:

 $\langle w_{1,2}, w_{2,1} \rangle \cdot 1 \cdot 1 + \langle w_{1,3}, w_{3,1} \rangle \cdot 1 \cdot 1 + \langle w_{1,3}, w_{4,1} \rangle \cdot 1 \cdot 1 + \langle w_{1,4}, w_{5,1} \rangle \cdot 1 \cdot 9.99$  $+ \langle w_{2,3}, w_{3,2} \rangle \cdot 1 \cdot 1 + \langle w_{2,3}, w_{4,2} \rangle \cdot 1 \cdot 1 + \langle w_{2,4}, w_{5,2} \rangle \cdot 1 \cdot 9.99$  $+$   $\langle w_{3,3}, w_{4,3} \rangle \cdot 1 \cdot 1 + \langle w_{3,4}, w_{5,3} \rangle \cdot 1 \cdot 9.99$  $+$   $\langle \mathbf{w}_4, \mathbf{w}_5, \mathbf{s} \rangle \cdot 1 \cdot 9.99$ 

#### <span id="page-17-1"></span>Jahrer, M., Tscher, A., Lee, J.-Y., Deng, J., Zhang, H., and Spoelstra, J. (2012). Ensemble of collaborative filtering and feature engineered models for click through rate prediction.

<span id="page-17-0"></span>Rendle, S. (2010). E.

Factorization machines.

- <span id="page-17-2"></span>E.
- Rendle, S. and Schmidt-Thieme, L. (2010).

Pairwise interaction tensor factorization for personalized tag recommendation.